ФЕДЕРАЛЬНОЕ АГЕНТСТВО ЖЕЛЕЗНОДОРОЖНОГО ТРАНСПОРТА

Улан-Удэнский колледж железнодорожного транспорта филиал Федерального государственного бюджетного образовательного учреждения высшего образования «Иркутский государственный университет путей сообщения» (УУКЖТ ИрГУПС)

# **РАБОЧАЯ УЧЕБНАЯ ПРОГРАММА ПРОФЕССИОНАЛЬНОГО МОДУЛЯ**

# **ПМ.03 ИСПОЛЬЗОВАНИЕ ПРОГРАММНОГО ОБЕСПЕЧЕНИЯ В ПРОЦЕССЕ ЭКСПЛУАТАЦИИ МИКРОПРОЦЕССОРНЫХ УСТРОЙСТВ**

**для специальности**

# **11.02.06 Техническая эксплуатация транспортного радиоэлектронного оборудования (по видам транспорта)**

*Базовая подготовка*

*среднего профессионального образования*

*Очная форма обучения на базе основного общего образования / среднего общего образования*

Улан-Удэ - 2023

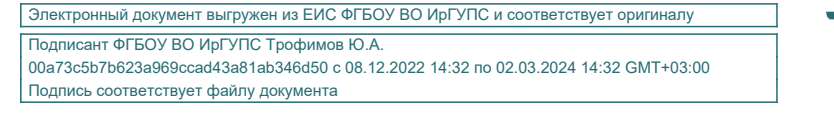

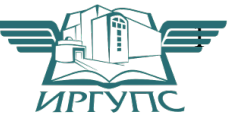

Рабочая учебная программа профессионального модуля разработана на основе федерального государственного образовательного стандарта среднего профессионального образования по специальности 11.02.06 Техническая эксплуатация транспортного радиоэлектронного оборудования (по видам транспорта), утверждённого приказом Министерства образования и науки РФ № 808 от 28 июля 2014г. (с изменениями и дополнениями) (базовая подготовка) с учетом рабочей программы воспитания по специальности11.02.06 Техническая эксплуатация транспортного радиоэлектронного оборудования (по видам транспорта)

#### РАССМОТРЕНО

ЦМК специальности 11.02.06

протокол №  $\frac{5}{5}$  от 05.05.2023

Председатель ЦМК

(полпись

 $\frac{u(u, v)}{u(u, v)}$  Т.Ф. Дмитриева

СОГЛАСОВАНО

Зам. директора колледжа по УР

 И.А.Бочарова (подпись)

02.06.2023

Разработчик: *Дегтярёва А.Ф.,* преподаватель высшей квалификационной категории УУКЖТ

# **СОДЕРЖАНИЕ**

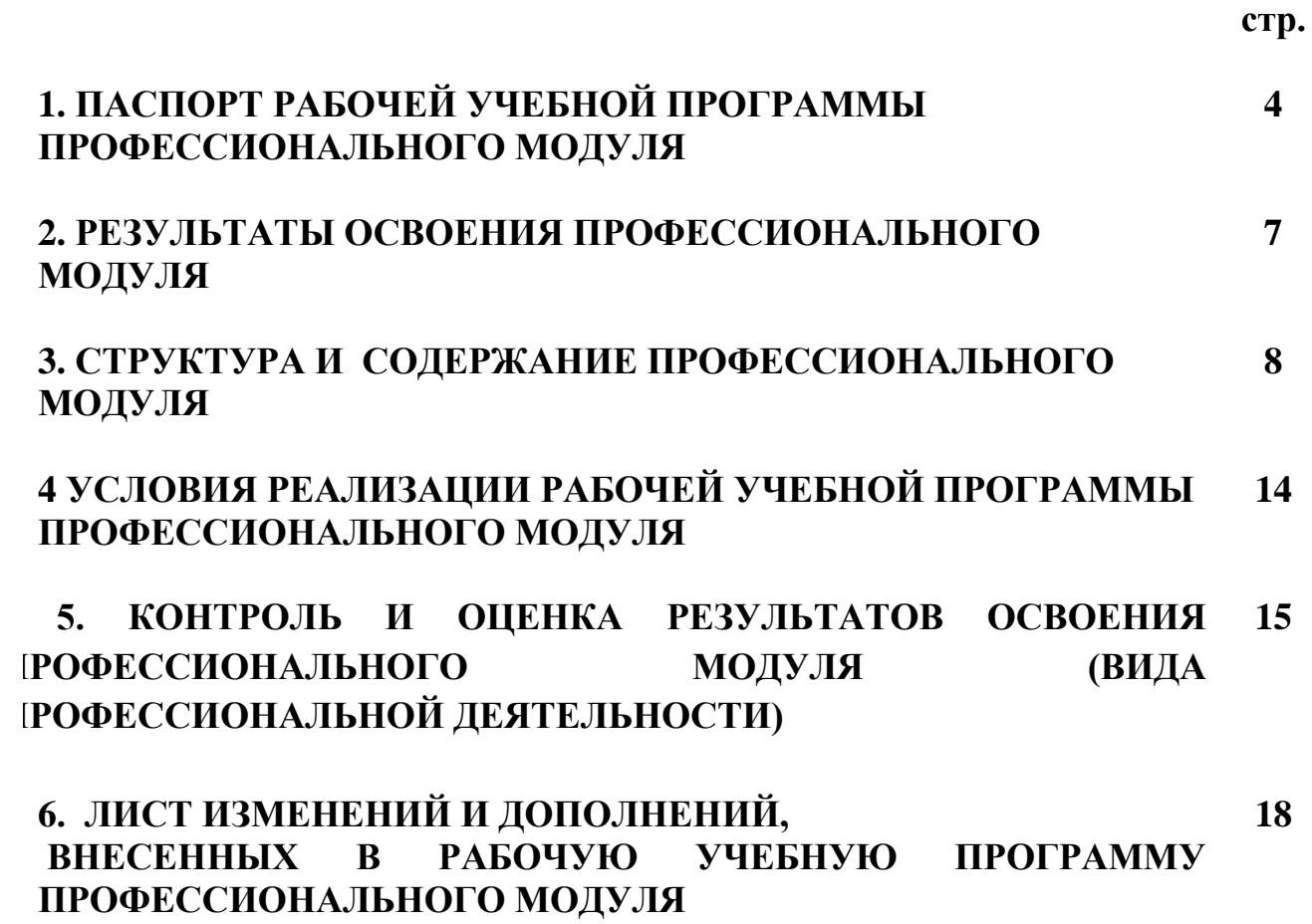

## **1. ПАСПОРТ РАБОЧЕЙ УЧЕБНОЙ ПРОГРАММЫ ПРОФЕССИОНАЛЬНОГО МОДУЛЯ**

ПМ. 03 Использование программного обеспечения в процессе эксплуатации микропроцессорных устройств

### **1.1. Область применения рабочей учебной программы**

 Рабочая учебная программа профессионального модуля является частью программы подготовки специалистов среднего звена в соответствии с ФГОС по специальности 11.02.06 Техническая эксплуатация транспортного радиоэлектронного оборудования (по видам транспорта), укрупненной группы 11.00.00 Электроника, радиотехника и системы связи в части освоения основного вида профессиональной деятельности (ВПД): **Использование программного обеспечения в процессе эксплуатации микропроцессорных устройств** и соответствующих общих и профессиональных компетенций:

 ОК 1. Понимать сущность и социальную значимость своей будущей профессии, проявлять к ней устойчивый интерес.

 ОК 2. Организовывать собственную деятельность, выбирать типовые методы и способы выполнения профессиональных задач, оценивать их эффективность и качество.

 ОК 3. Принимать решения в стандартных и нестандартных ситуациях и нести за них ответственность.

 ОК 4. Осуществлять поиск и использование информации, необходимой для эффективного выполнения профессиональных задач, профессионального и личностного развития.

 ОК 5. Использовать информационно-коммуникационные технологии в профессиональной деятельности.

 ОК 6. Работать в коллективе и команде, эффективно общаться с коллегами, руководством, потребителями.

 ОК 7. Брать на себя ответственность за работу членов команды (подчиненных), результат выполнения заданий.

 ОК 8. Самостоятельно определять задачи профессионального и личностного развития, заниматься самообразованием, осознанно планировать повышение квалификации.

 ОК 9. Ориентироваться в условиях частой смены технологий в профессиональной деятельности.

 ПК 3.1. Осуществлять мероприятия по вводу в действие транспортного радиоэлектронного оборудования с использованием программного обеспечения.

ПК 3.2. Выполнять операции по коммутации и сопряжению отдельных элементов транспортного радиоэлектронного оборудования при инсталляции систем связи.

ПК 3.3. Программировать и настраивать устройства и аппаратуру цифровых систем передачи.

### **1.2. Цели и задачи профессионального модуля – требования к результатам освоения профессионального модуля:**

С целью овладения указанным видом профессиональной деятельности и соответствующими общими и профессиональными компетенциями обучающийся в ходе освоения профессионального модуля должен:

#### **иметь практический опыт:**

– выполнения работ по коммутации, сопряжению, инсталляции и вводу в действие транспортного радиоэлектронного оборудования;

– работы на персональных компьютерах со специальным программным обеспечением и автоматизированных рабочих местах (АРМ); **уметь:**

– пользоваться программным обеспечением при вводе в действие транспортного радиоэлектронного оборудования;

 – составлять и «читать» структурные схемы информационных процессов;

 – отличать жизненные циклы (ЖЦ), использовать их преимущества и недостатки;

 – составлять архитектуру построения сети, создавать новую базу данных, пользоваться и строить диаграммы по используемым данным;

 – различать понятия: протокол, интерфейс, провайдер, сервер, открытая система;

– отличать коммутационные центры и пользоваться электронной почтой;

– составлять структурную трехуровневую схему управления;

– применять SADT-технологии;

#### **знать:**

 – понятия: информация, информационные технологии, информационная система, информационный процесс и область применения информационных технологий;

 – определения: протокол, интерфейс, провайдер, сервер, открытая система;

– информационные системы и их классификацию;

– модели и структуру информационного процесса;

 – уровни взаимодействия эталонов и модели взаимосвязи открытых систем;

– аппаратуру, основанную на сетевом использовании;

 – состав, функции и возможности использования информационных и телекоммуникационных технологий в профессиональной деятельности;

 – автоматизированные рабочие места (АРМ), их локальные и информационные сети;

- архитектуру, программные и аппаратные компоненты сетей связи.

Освоение содержания профессионального модуля способствует достижению целей воспитания:

- содействие профессионально-личностному развитию обучающегося;

- создание условий для формирования личности гражданина и патриота России с присущими ему ценностями, взглядами, установками, мотивами деятельности и поведения, а также формирования высоконравственной личности и специалиста, востребованного обществом, компетентного, ответственного, свободно владеющего своей профессией, готового к постоянному профессиональному росту, социальной и профессиональной мобильности, стремящегося к саморазвитию и самосовершенствованию;

формированию личностных результатов:

ЛР 4 Проявляющий и демонстрирующий уважение к людям труда, осознающий ценность собственного труда. Стремящийся к формированию в сетевой среде личностно и профессионального конструктивного «цифрового следа»;

ЛР 14 Осознающий и выполняющий требования трудовой дисциплины;

ЛР 15 Осознающий важность соблюдения норм законодательства и внутренней документации в отношении использования и сохранности конфиденциальной и инсайдерской информации, полученной в результате исполнения своих должностных обязанностей;

ЛР 17 Добросовестный, соответствующий высоким стандартам бизнесэтики и способствующий разрешению явных и скрытых конфликтов интересов, возникающих в результате взаимного влияния личной и профессиональной деятельности. Осознающий ответственность за поддержание морально-психологического климата в коллективе.

### **1.3. Количество часов на освоение программы профессионального модуля:**

Очная форма обучения на базе основного общего образования / среднего общего образования:

максимальной учебной нагрузки обучающегося - 68 часов, включая:

обязательную аудиторную учебную нагрузку обучающегося – 48 часов, в том числе:

лабораторные занятия – 18 часов;

практические занятия – 10 часов.

Самостоятельная работа обучающегося – 20 часов.

Учебная практика – 1неделя;

производственная практика – 1 неделя;

из них практическая подготовка - 120 часов.

# **2.РЕЗУЛЬТАТЫ ОСВОЕНИЯ ПРОФЕССИОНАЛЬНОГО МОДУЛЯ**

Результатом освоения программы профессионального модуля является овладение обучающимися видом профессиональной деятельности<br>(ВПД) Использование программного обеспечения в процессе **Использование программного обеспечения в процессе**<br>Гации микропроцессорных устройств, в том числе **эксплуатации микропроцессорных устройств,** в том числе профессиональными (ПК) и общими (ОК) компетенциями:

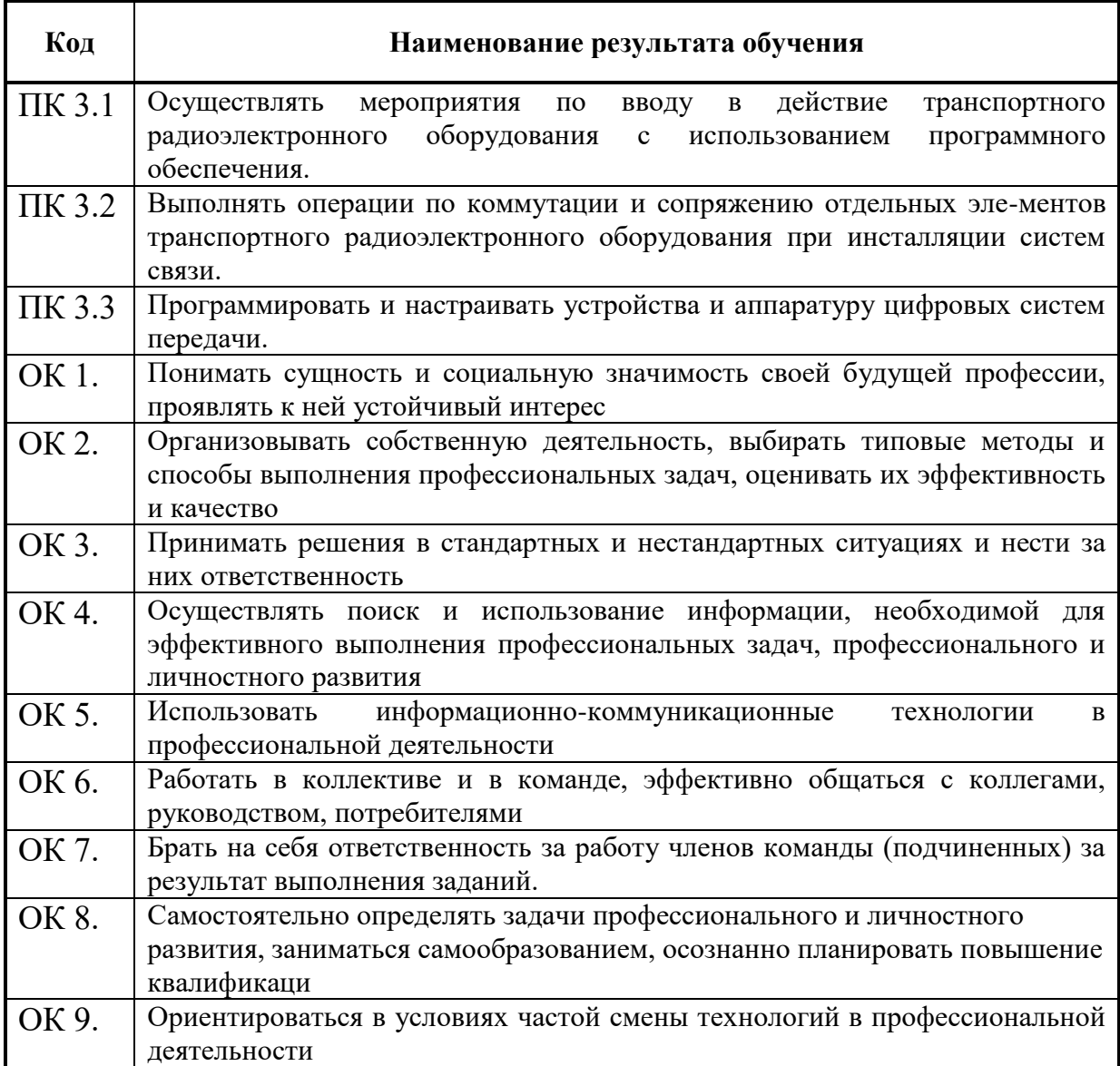

# **3. СТРУКТУРА И СОДЕРЖАНИЕ ПРОФЕССИОНАЛЬНОГО МОДУЛЯ**

#### **3.1. Тематический план профессионального модуля**

# Очная форма обучения

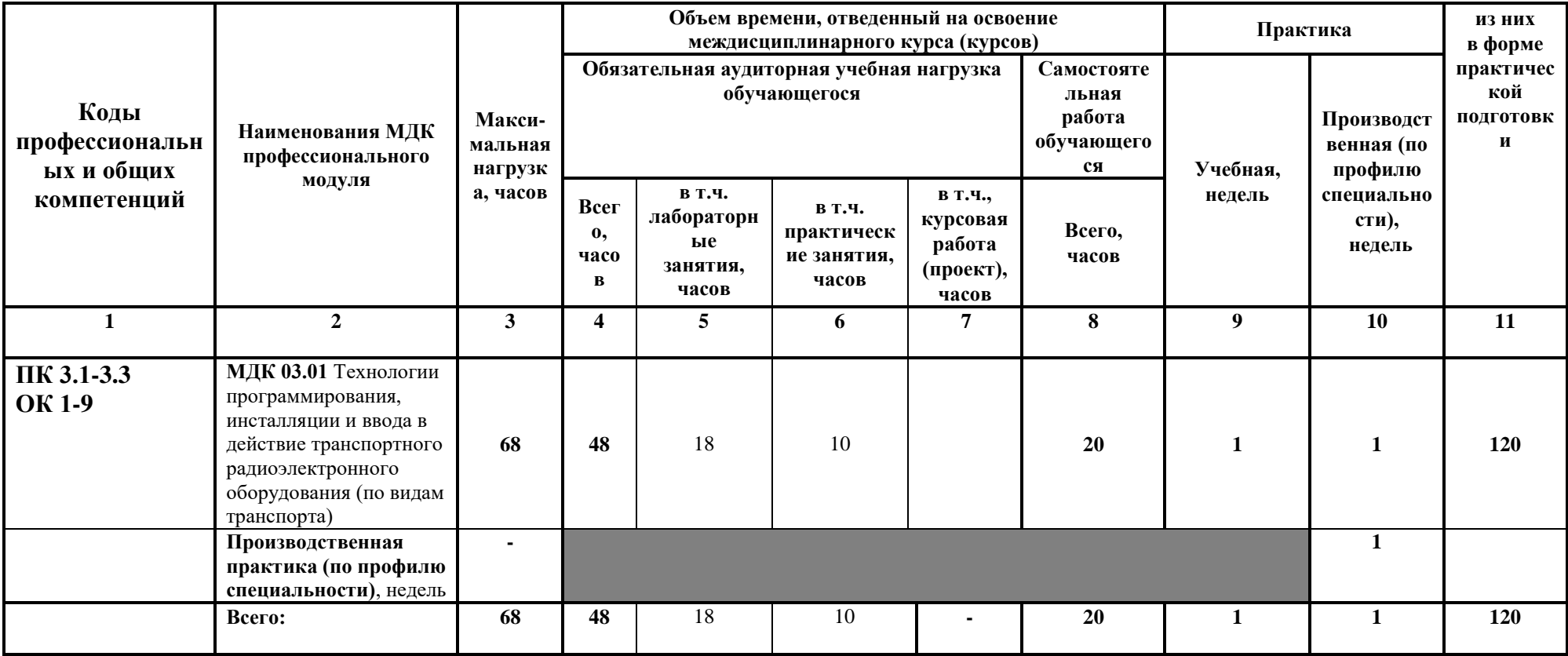

## **3.2. Содержание обучения по профессиональному модулю (ПМ 03)**

Очная форма обучения на базе основного общего образования / среднего общего образования

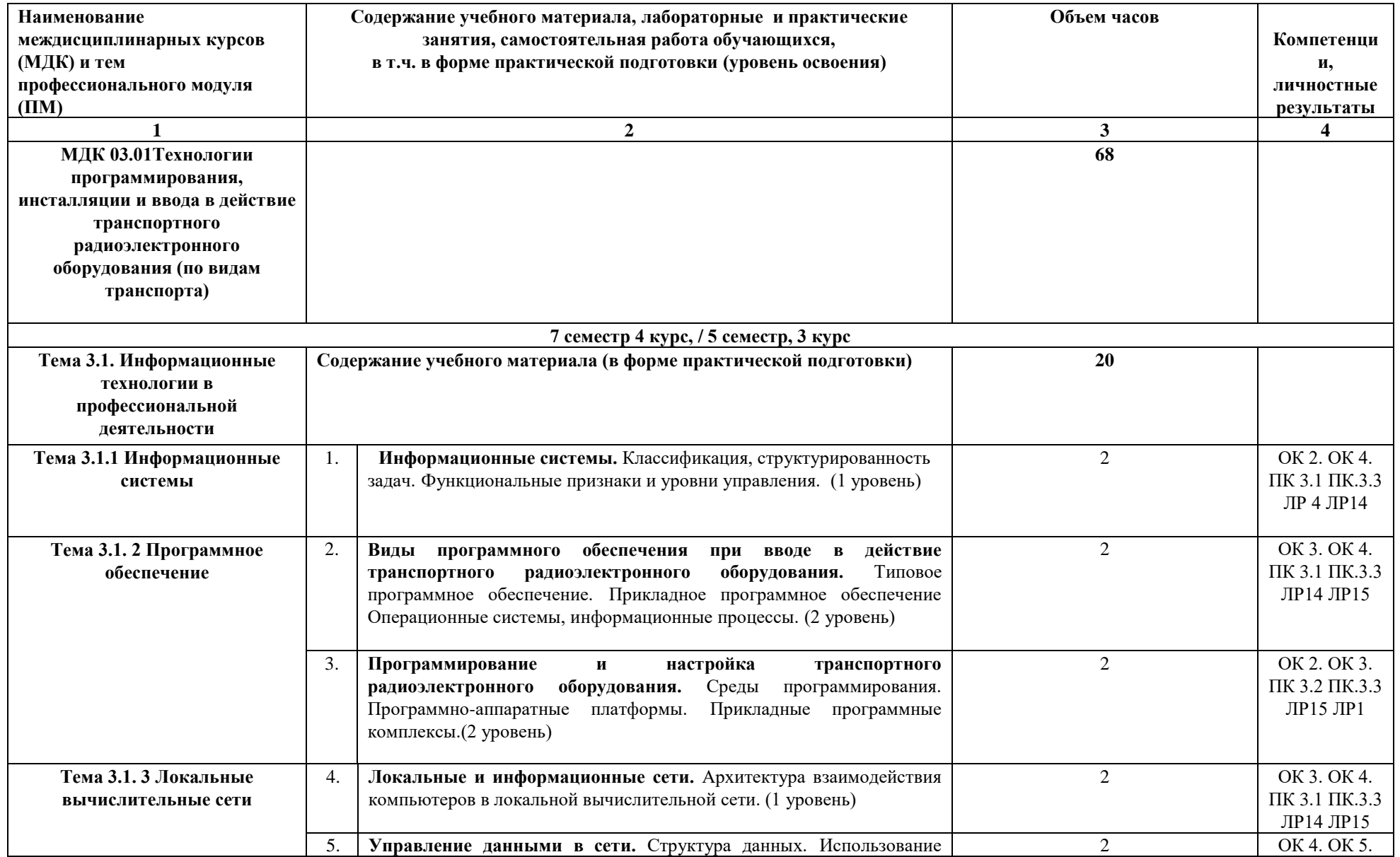

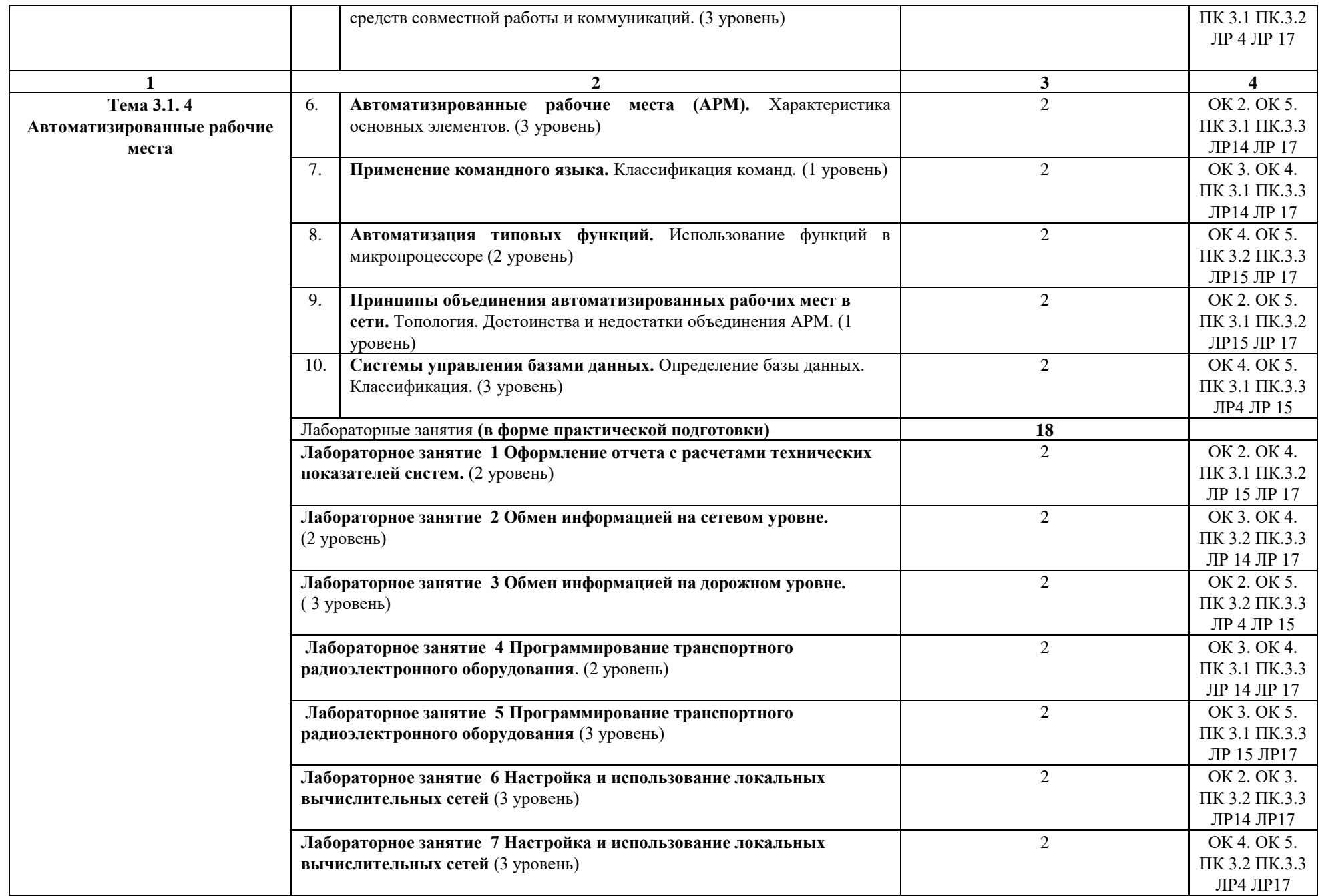

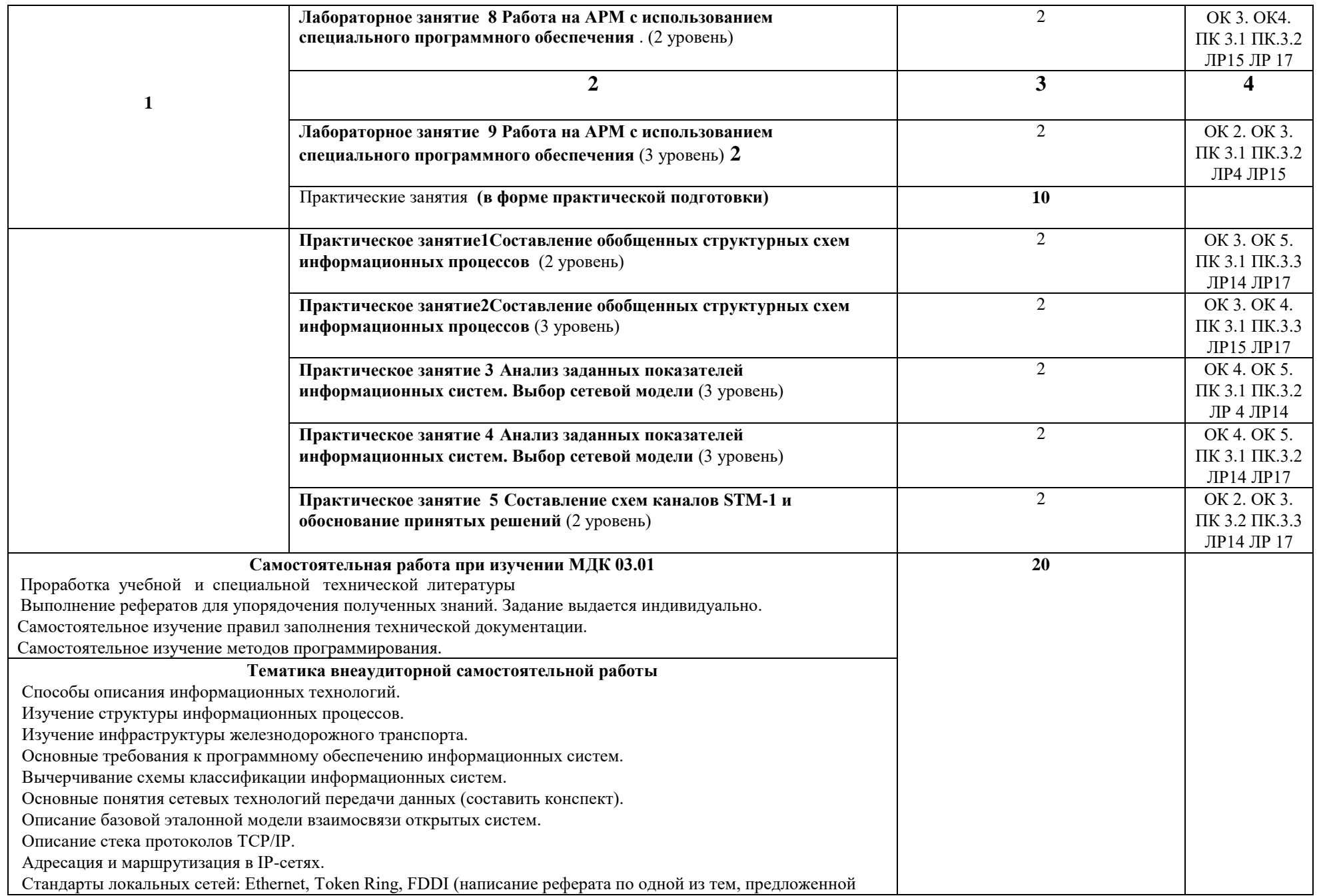

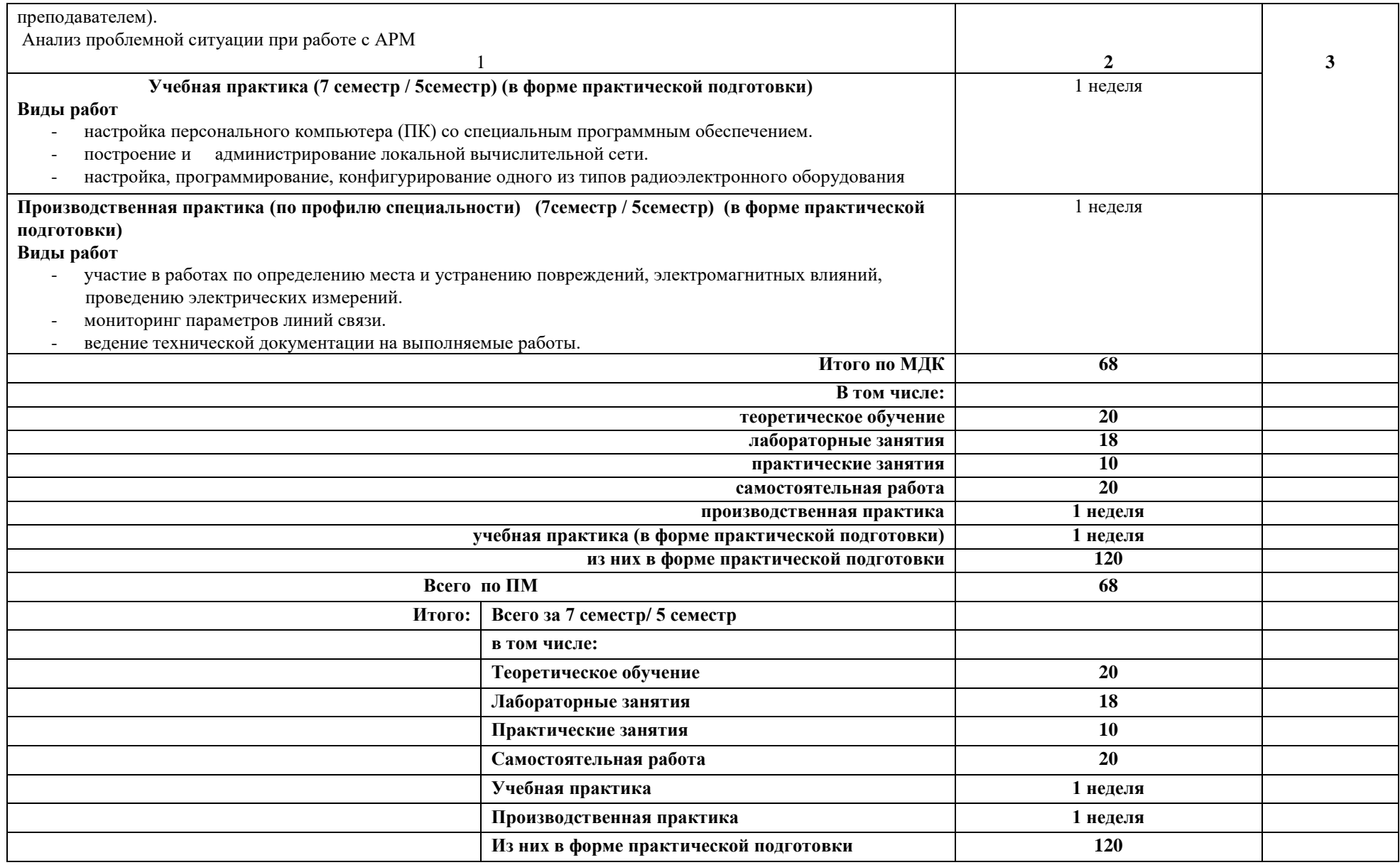

# **3.2. Содержание обучения по профессиональному модулю (ПМ 03)**

Для характеристики уровня освоения учебного материала используются следующие обозначения:

1 уровень – ознакомительный (узнавание ранее изученных объектов, свойств);

2 уровень – репродуктивный (выполнение деятельности по образцу, инструкции или под руководством);

3 уровень – продуктивный (планирование и самостоятельное выполнение деятельности, решение проблемных задач).

### **4. УСЛОВИЯ РЕАЛИЗАЦИИ ПРОГРАММЫ ПРОФЕССИОНАЛЬНОГО МОДУЛЯ**

#### **4.1. Материально-техническое обеспечение**

Рабочая программа профессионального модуля реализуется в:

- учебном кабинете «Информатики»;

- лаборатории «Вычислительной техники».

Оборудование учебного кабинета и рабочих мест кабинета «Информатики»:

- автоматизированное рабочее место преподавателя;

- рабочие места для обучающихся;

- наглядные пособия (плакаты, стенды);

- учебно-методический комплекс для студентов.

Технические средства обучения:

-персональные компьютеры с установленным программным обеспечением общего и профессионального назначения, объединенные в локальную информационную сеть;

- лицензионное программное обеспечение.

Оборудование лаборатории и рабочих мест лаборатории «Вычислительной техники»;

- лабораторные стенды;

- программные симуляторы;

- нормы и типовые материалы;

- учебно-методический комплекс для студентов.

### **4.2. Информационное обеспечение обучения Перечень учебных изданий, интернет-ресурсов:**

1. Основная учебная литература:

 1.1 Технологии программирования, инсталляции и ввода в действие транспортного радиоэлектронного оборудования: учеб. пособие. — М.: ФГБУ ДПО «Учебно-методический центр по образованию на железнодорожном транспорте», 2018. — 224 с. Режим доступа: http://umczdt.ru/books/1201/18733/ — ЭБ «УМЦ ЖДТ»

2. Дополнительная учебная литература:

 2.1. Тулупов Л.П. «Управление и информационные технологии на железнодорожном транспорте» [Электронный ресурс]. М: Маршрут, 2014.

 2.2. Методические указания по выполнению лабораторнопрактических работ по МДК 03.01

3. Интернет-ресурсы:

 3.1.Сайт ОАО «РЖД» Электронный учебный курс для студентов очной и заочной форм обучения http://www.rzd.ru/

 3.2 Сайт ЭБС «Университетская библиотека онлайн» Электронный учебный курс для студентов очной и заочной форм обучения http://www.biblioclub.ru

 3.3 Сайт ВСЖД ОАО «РЖД» Электронный учебный курс для студентов очной и заочной форм обучения http://www.vszd.rzd.ru

# **5. КОНТРОЛЬ И ОЦЕНКА РЕЗУЛЬТАТОВ ОСВОЕНИЯ ПРОФЕССИОНАЛЬНОГО МОДУЛЯ (ВИДА ПРОФЕССИОНАЛЬНОЙ ДЕЯТЕЛЬНОСТИ)**

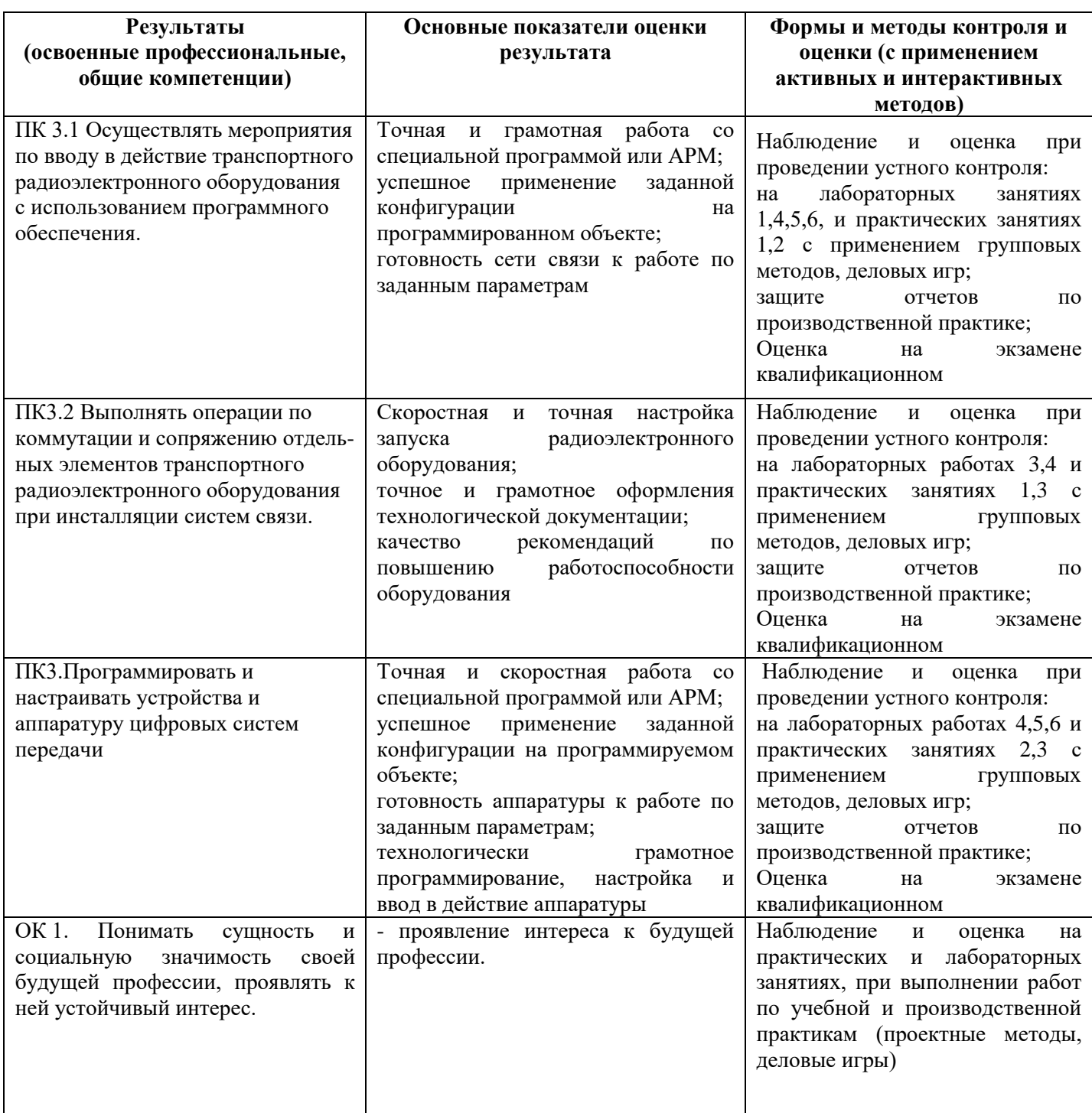

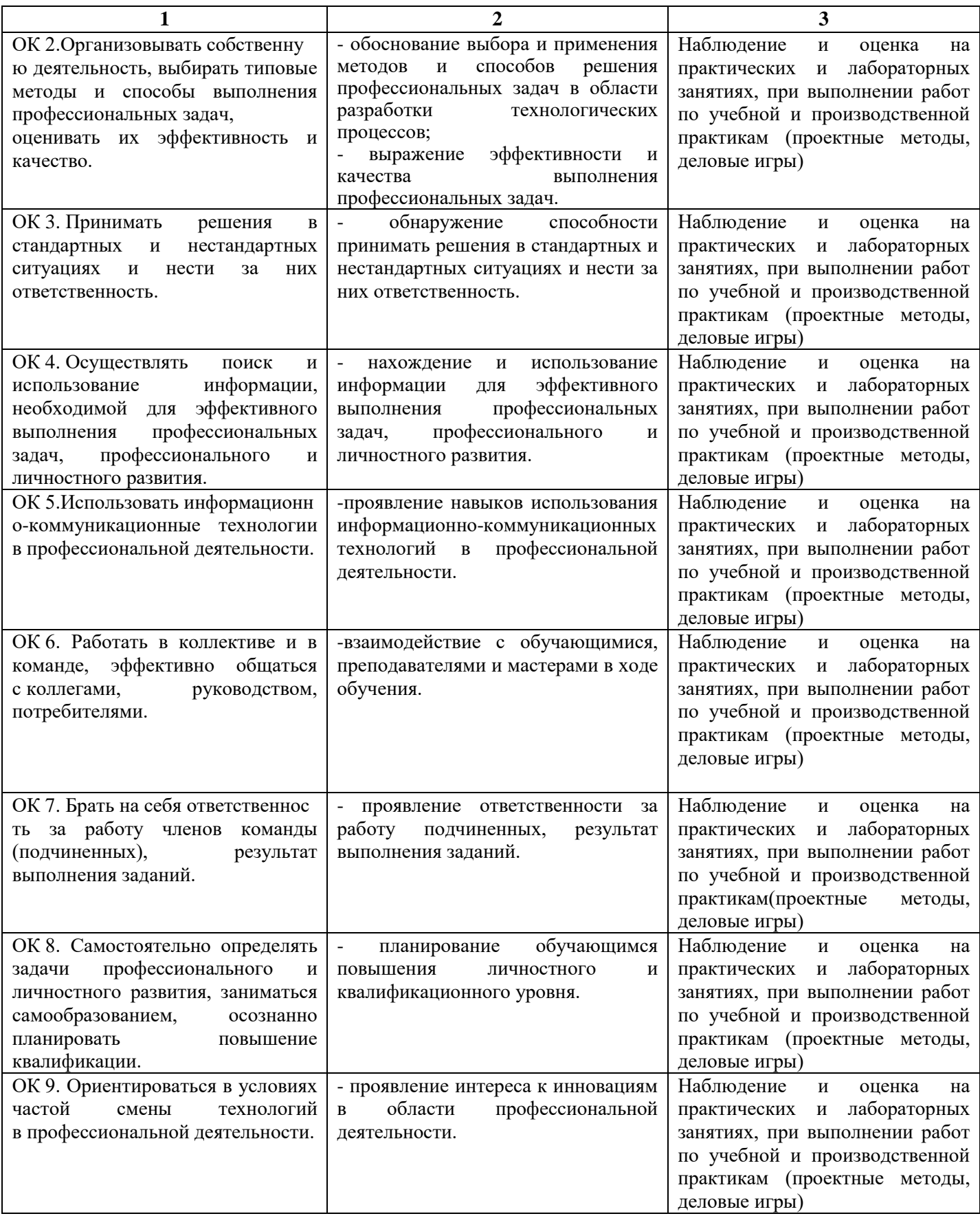

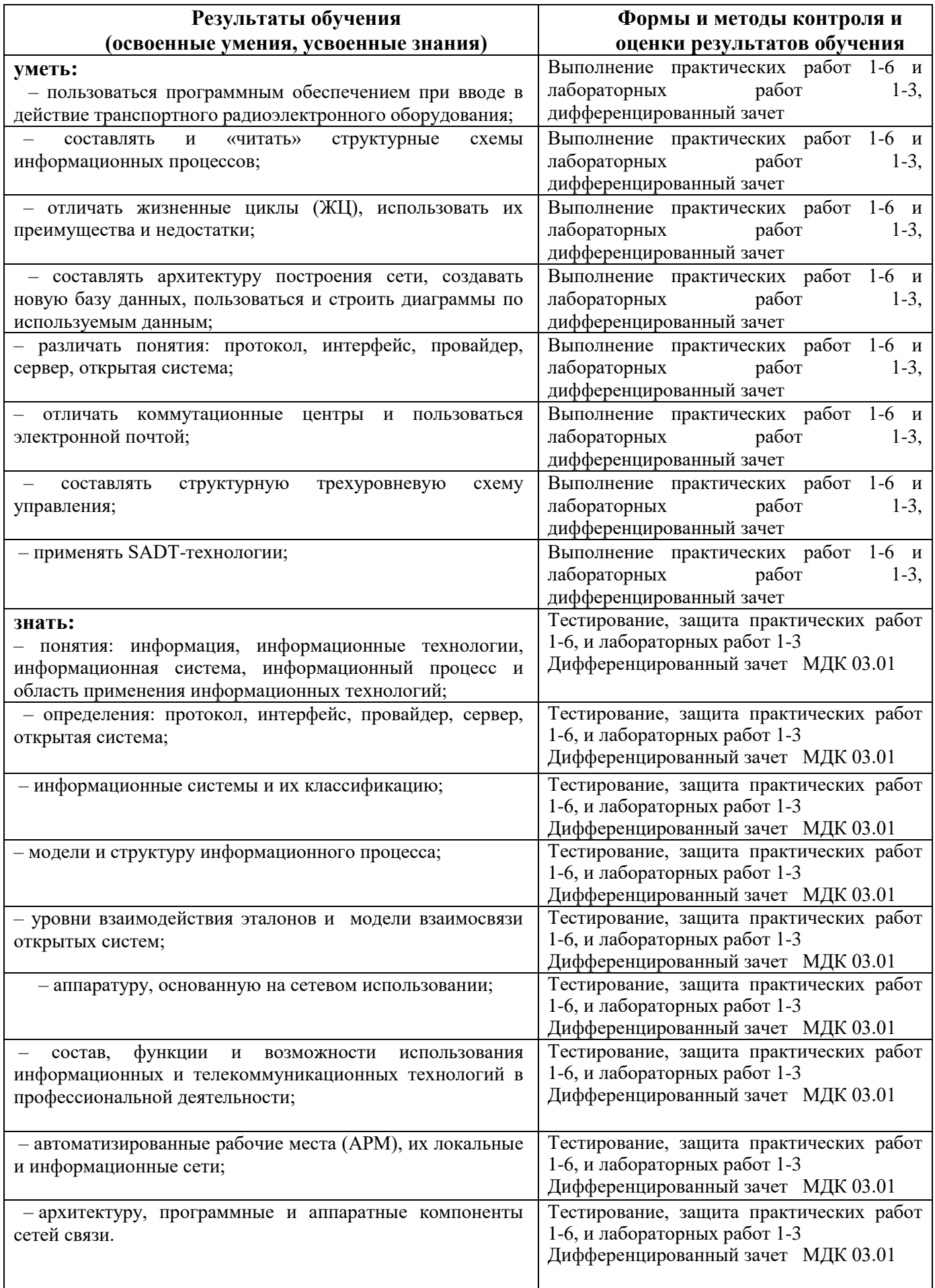

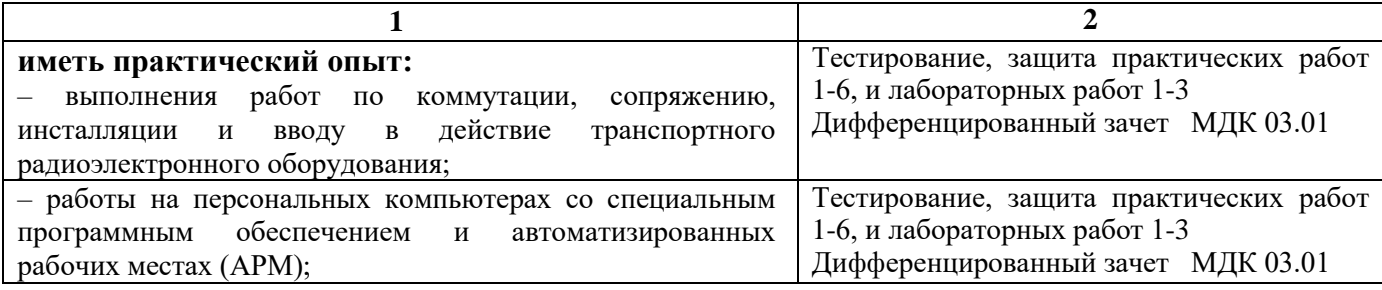

## **5. ЛИСТ ИЗМЕНЕНИЙ И ДОПОЛНЕНИЙ, ВНЕСЕННЫХ В РАБОЧУЮ УЧЕБНУЮ ПРОГРАММУ ДИСЦИПЛИНЫ**

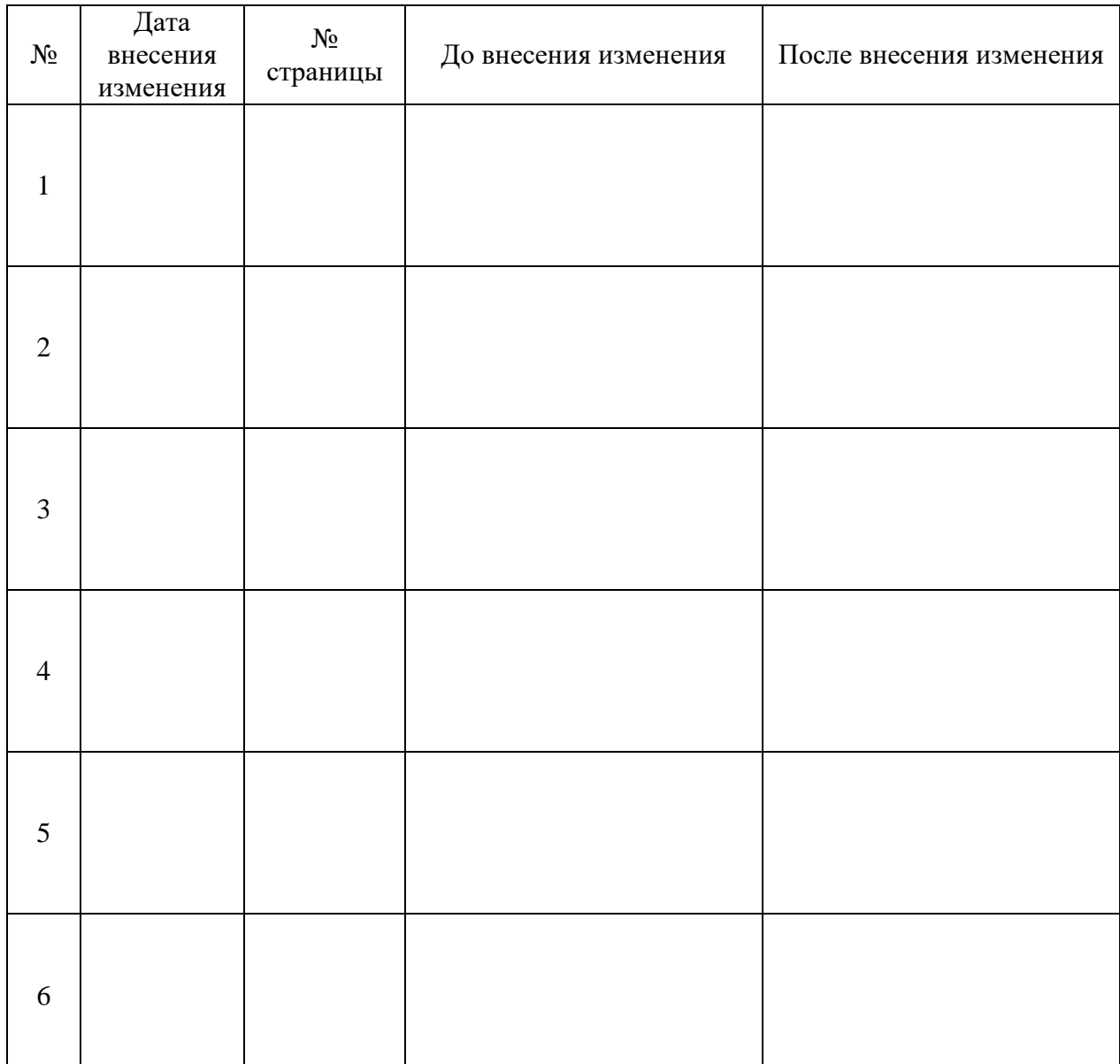